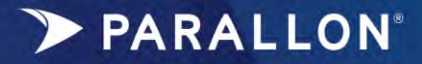

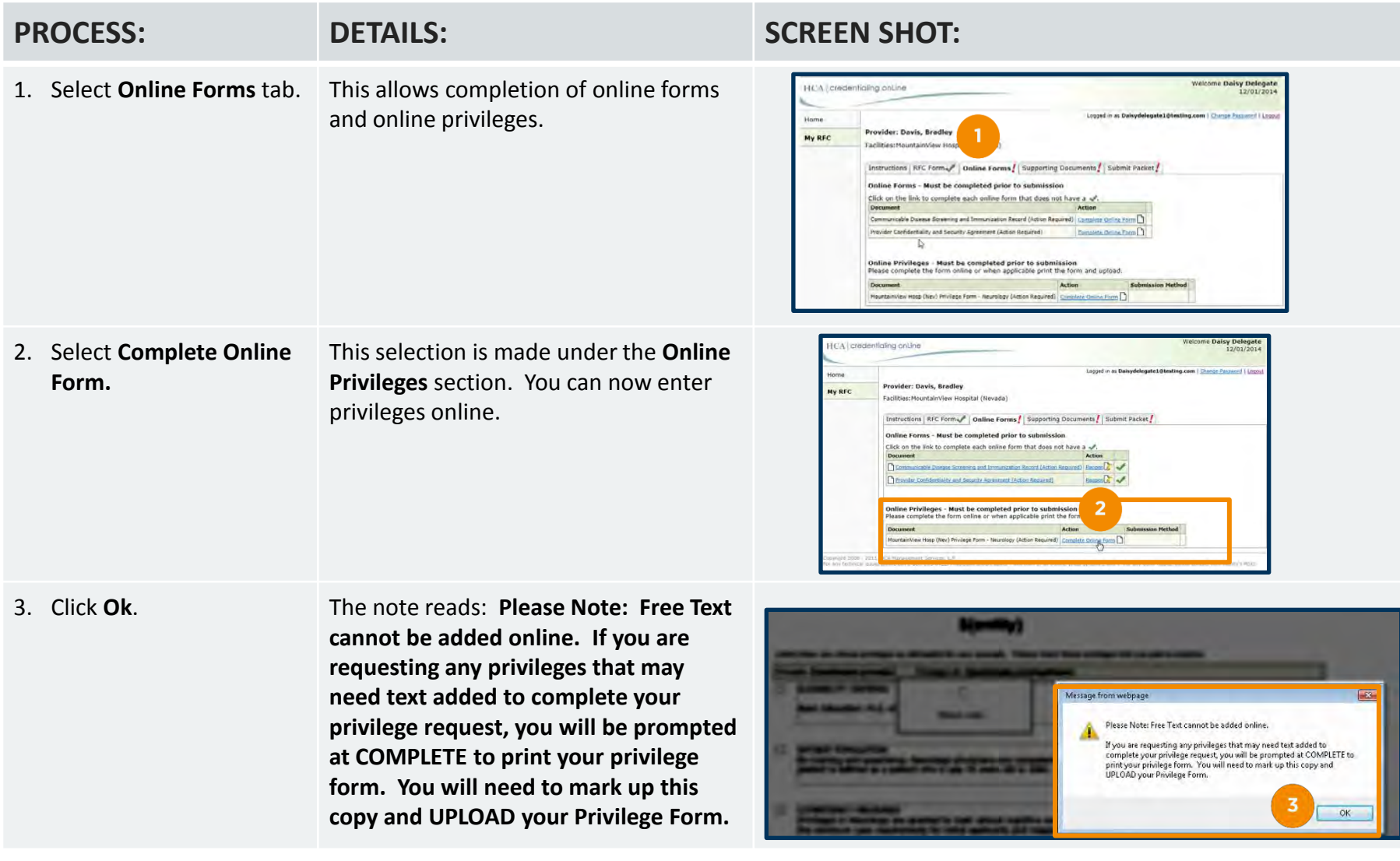

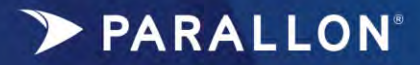

## **HCO Online Privileges**

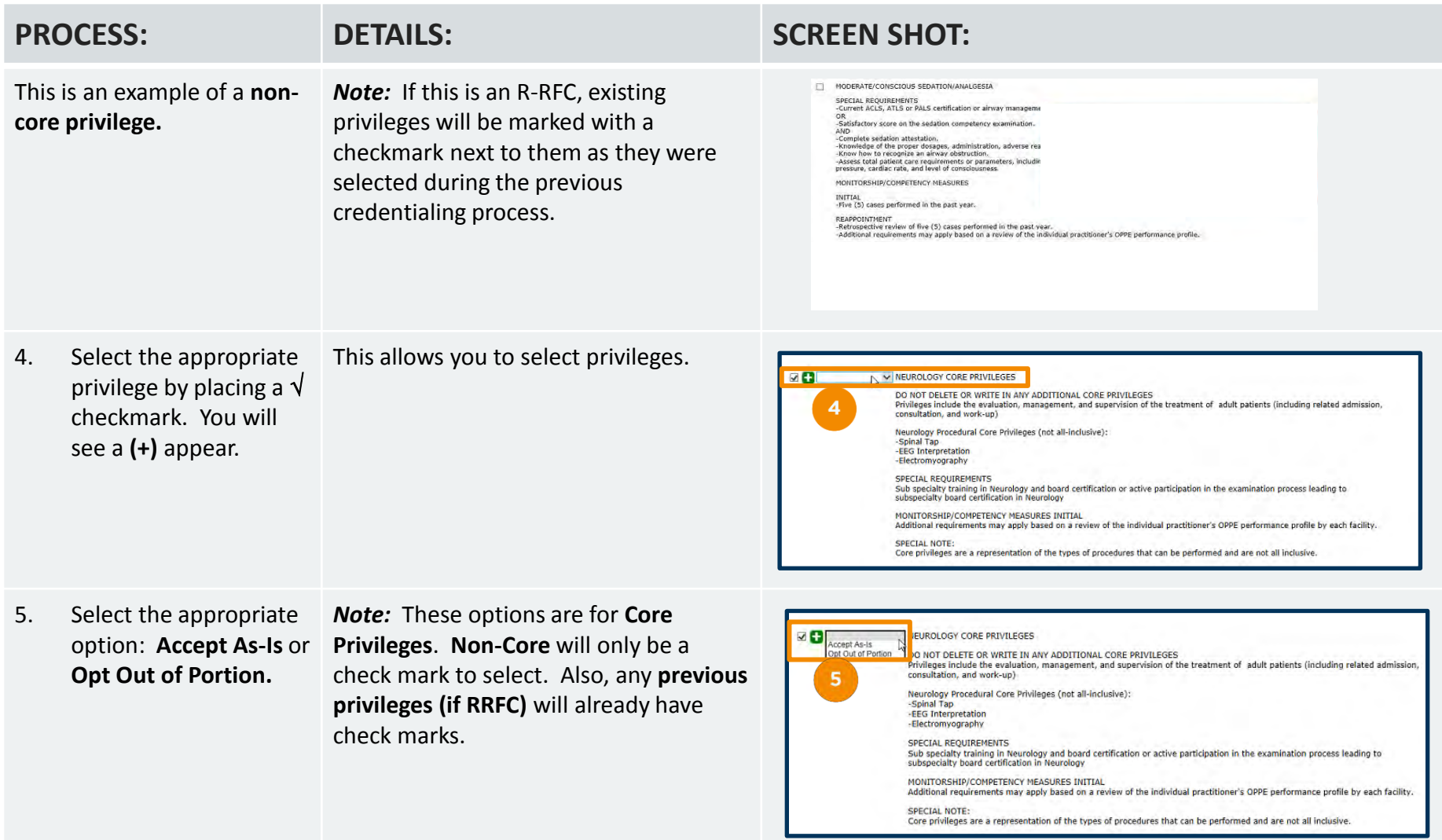

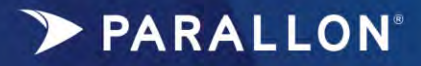

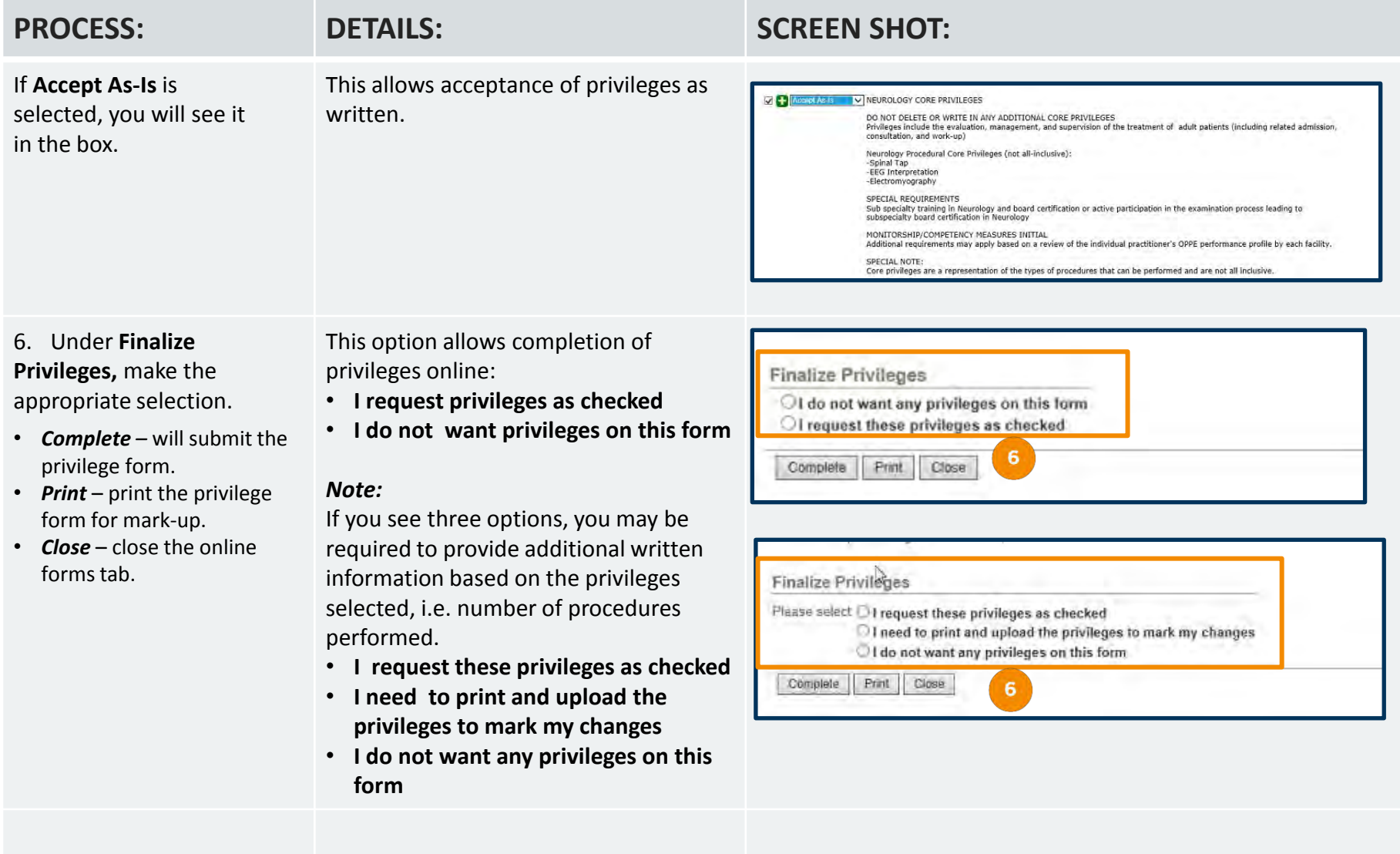

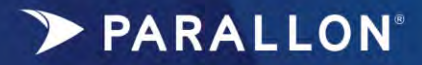

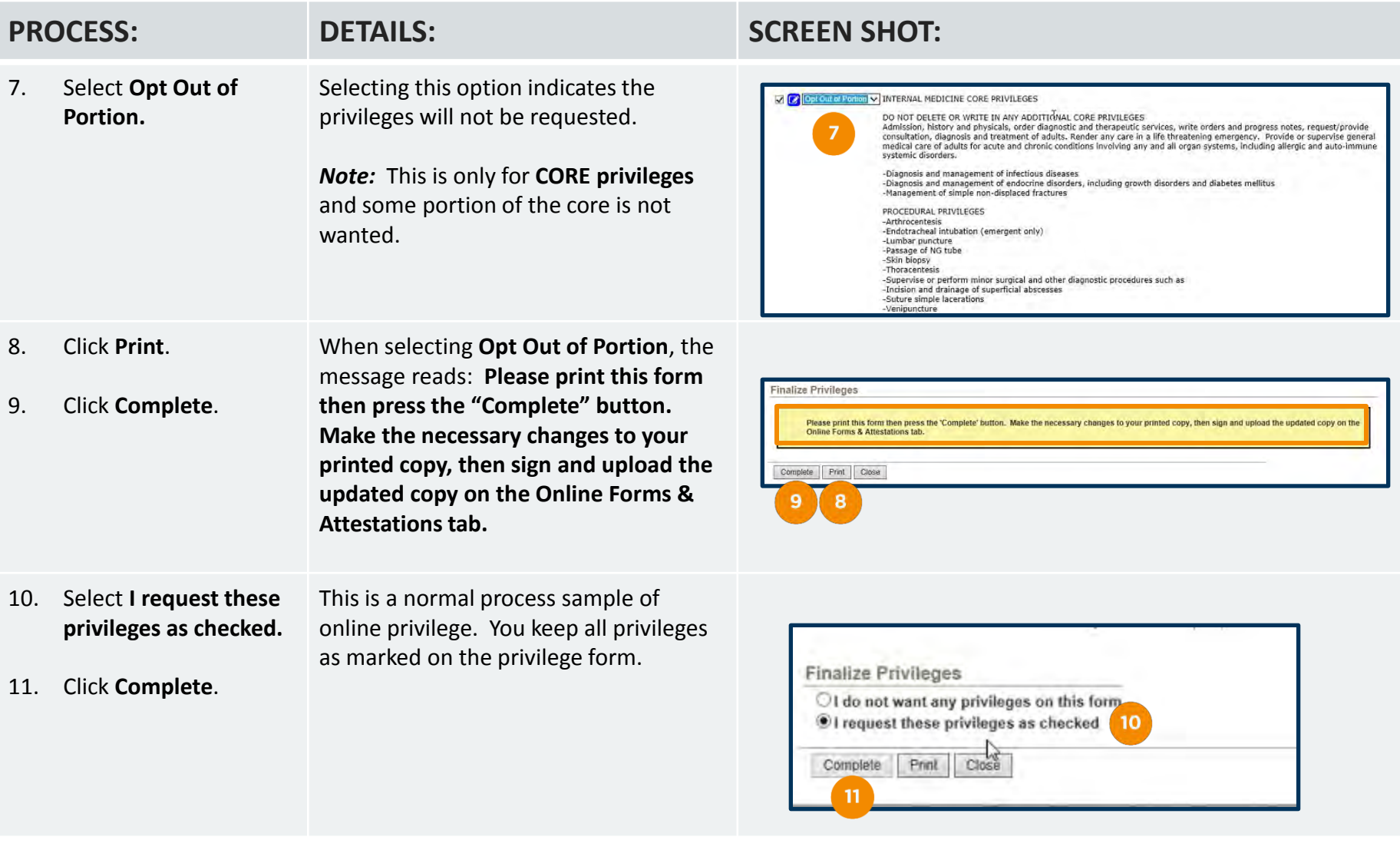

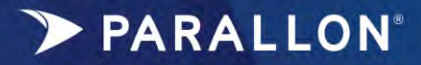

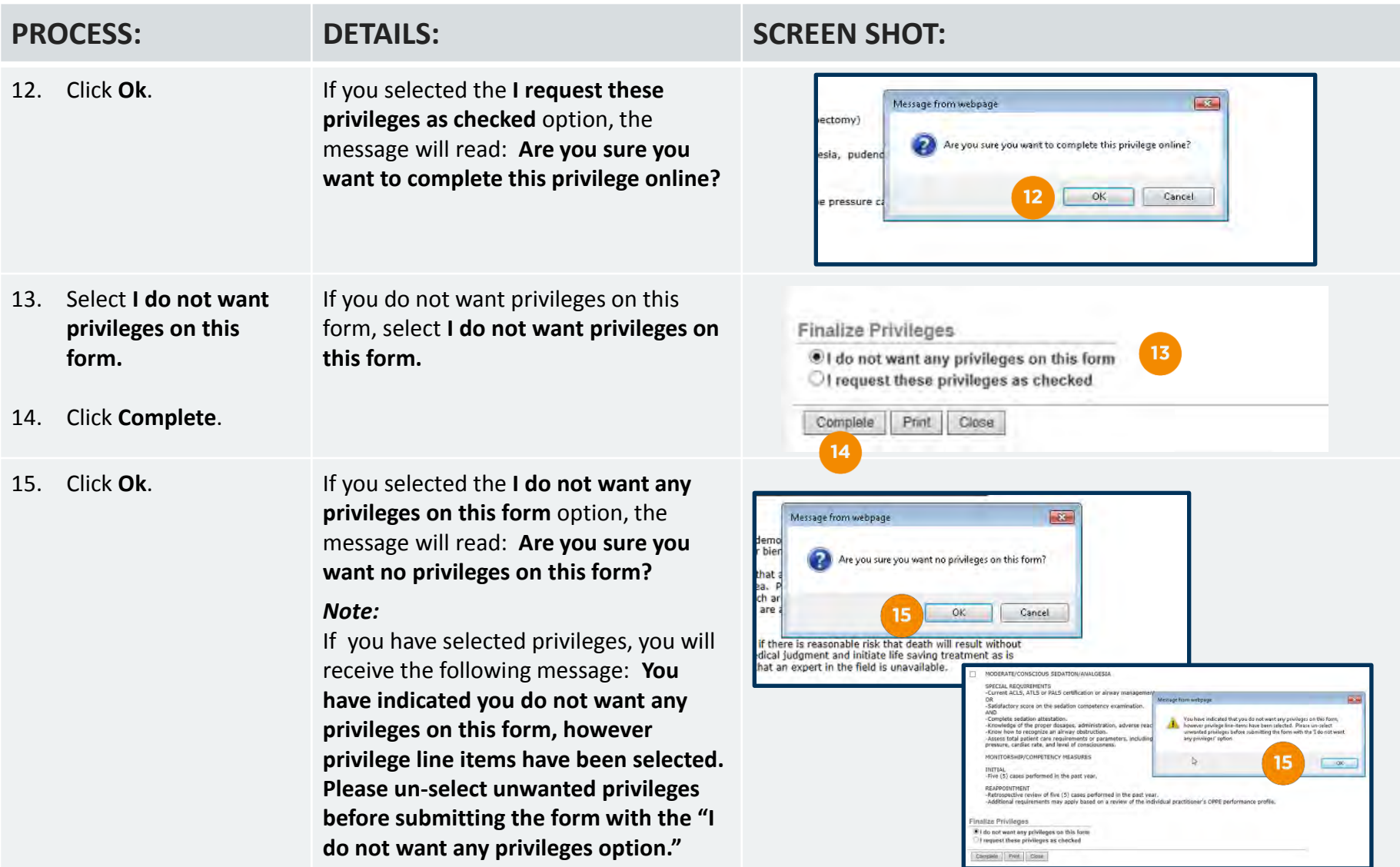

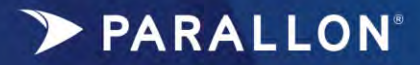

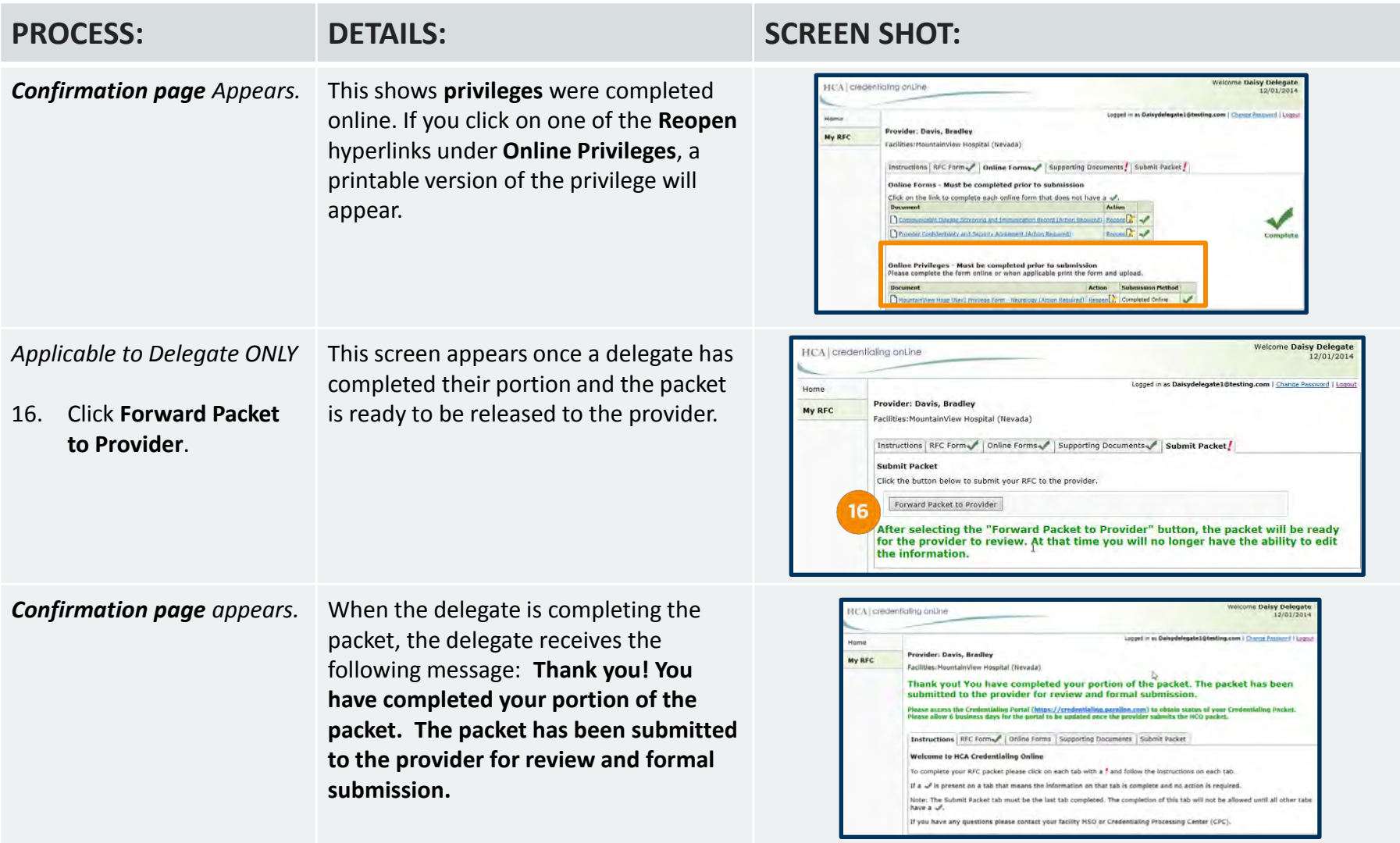